### **ABSTRAK**

Konfigurasi jaringan Linux Ubuntu membutuhkan pengetahuan dasar tentang *IP address* dan lokasi *file* penyimpanan konfigurasi. Lokasi penyimpanan *file*  konfigurasi tidak terdapat dalam satu *folder,* untuk dapat memaskimalkan konfigurasi jaringan dan mengefisiensikan waktu proses konfigurasi memerlukan sebuah aplikasi bantu konfigurasi jaringan Linux Ubuntu. Aplikasi bantu konfigurasi jaringan yang dikembangkan ditujukan bagi pengguna baru untuk membantu dan memudahkan pengguna baru dalam melakukan konfigurasi jaringan, memberikan rekomendasi konfigurasi yang harus dilakukan, dan memberikan kebebasan kepada pengguna untuk menjalankannya dalam versi *console* atau *graphical user interface (GUI).* Aplikasi ini dirancang untuk beberapa konfigurasi diantaranya yaitu konfigurasi *IP address, DHCP server, DNS server, web server*, *router,* dimana setiap konfigurasi memiliki dua versi yaitu versi *console* dan versi *graphical user interface (GUI)*. Batasan dari aplikasi bantu konfigurasi ini adalah konfigurasi *DHCP server* tergantung pada paket *ISC-DHCP-Server,* konfigurasi *DNS server* tergantung pada paket *Bind9*, konfigurasi *web server* tergantung pada paket *Apache2,* konfigurasi *proxy server* tergantung pada paket *Squid3*. Aplikasi bantu konfigurasi ini sudah dirancang untuk menerima dan melakukan validasi sesuai dengan data masukan yang dibutuhkan oleh konfigurasi tersebut. Pengujian aplikasi ini dilakukan dengan dua cara yaitu untuk pengujian pertama dilakukan pengecekan fungsional aplikasi dengan tiga kriteria diantaranya yaitu pengujian dengan data benar, pengujian dengan data salah dan pengujian dengan data kosong. Pengujian kedua dilakukan secara objektif dengan cara diuji secara langsung ke lapangan dan kemudian diambil data hasil pengujiannya dengan cara kuesioner. Hasil pengujian diperoleh kesimpulan bahwa tujuan dari perancangan aplikasi ini tercapai yaitu aplikasi ini layak digunakan untuk pengguna umum yang khususnya untuk pengguna dengan latar belakang baru mengenal Linux Ubuntu. Pernyataan tersebut diperkuat oleh hasil kuesioner memilih bagian setuju dan sangat setuju dengan jumlah nilai persentase 86%.

Kata Kunci : Jaringan, Linux Server, Pemrograman, Shell Script, Zenity.

### *ABSTRACT*

*Linux Ubuntu network configuration requires a basic knowledge of the IP address and the location of the configuration file storage. Configuration file storage location is not contained in a folder, to be memaskimalkan network configuration time and streamline the configuration process requires an application aids Ubuntu Linux network configurations. Applications developed network configuration aids intended for new users to assist and facilitate new users in the network configuration, provide configuration recommendations to be done, and gives freedom to the user to run it in the console version or the graphical user interface (GUI). This app is designed for multiple configurations such that the IP address configuration, DHCP servers, DNS servers, web servers, routers, where each configuration has two versions of the console version and the version of a graphical user interface (GUI). Limitation of assistive application configuration is dependent on the configuration of the DHCP server package ISC-DHCP-Server, DNS configuration depending on the package bind9 server, web server configuration depends on Apache2 package, depending on the configuration of the proxy server squid3 package. Aid application configuration is designed to accept and validate according to the input data required by the configuration. Application testing is done in two ways: the first being checked for functional testing of applications with three criteria among which the test data is correct, test one and test data with empty data. The second test conducted objectively by means tested directly into the ground and then taken the test result data by means of questionnaires. The test results it is concluded that the purpose of the application design is achieved that is feasible to use this application for general users, especially for users with a new background to Linux Ubuntu. The statement was confirmed by the results of the questionnaire choose the parts agree and strongly agree with the total value of the percentage 86%.* 

*Keywords : Linux Servers, Networking, Programming, Shell Script, Zenity.* 

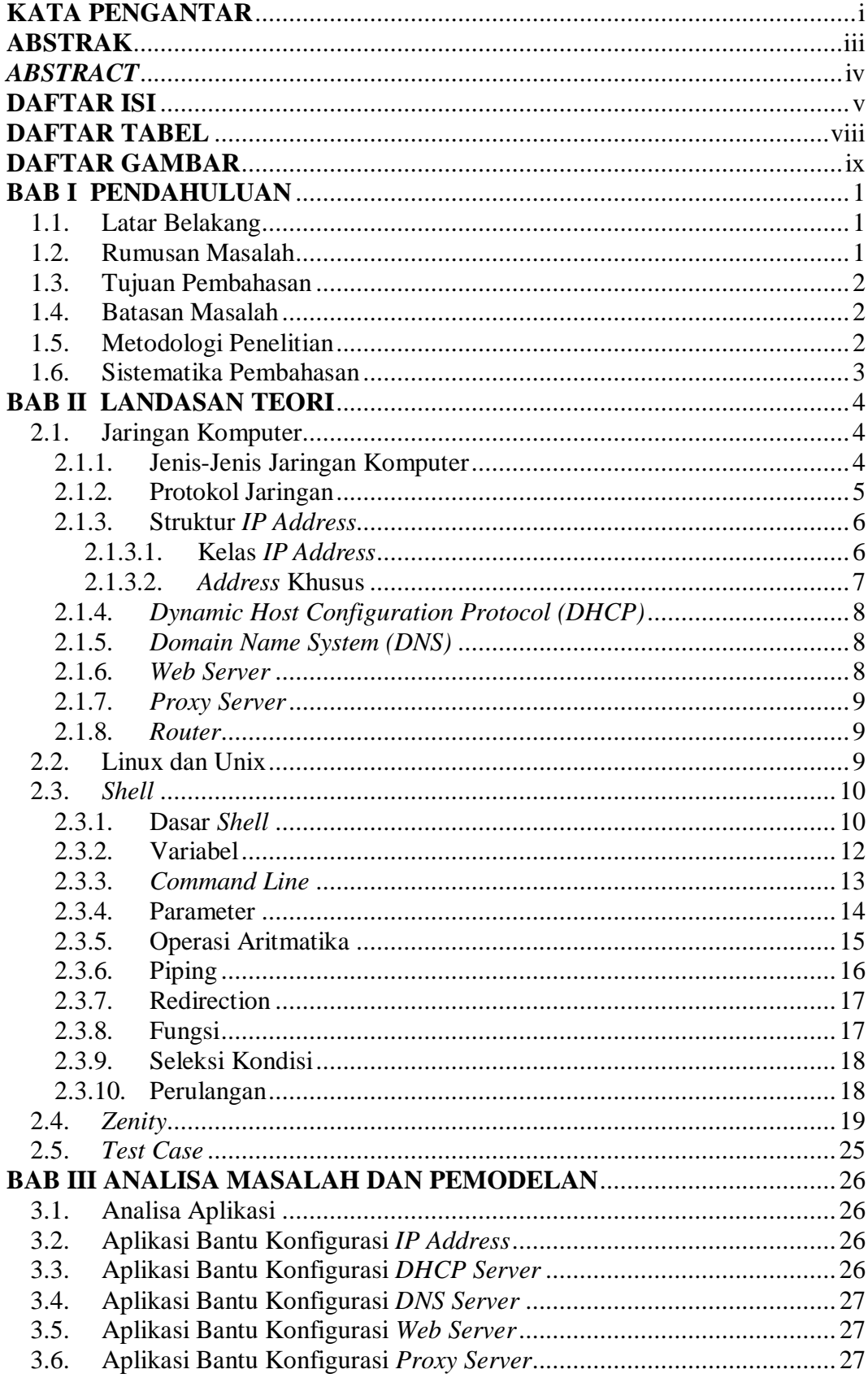

# **DAFTAR ISI**

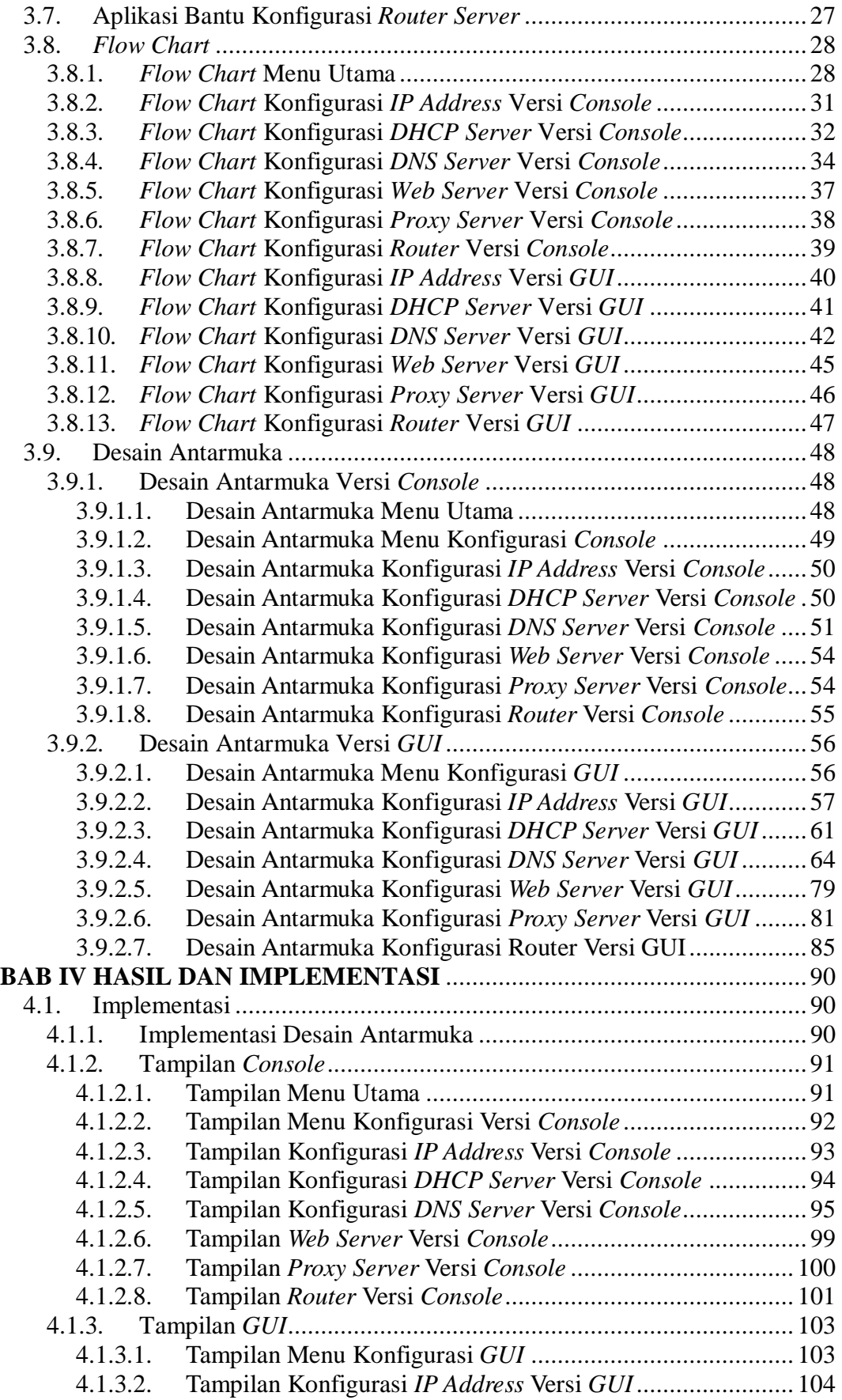

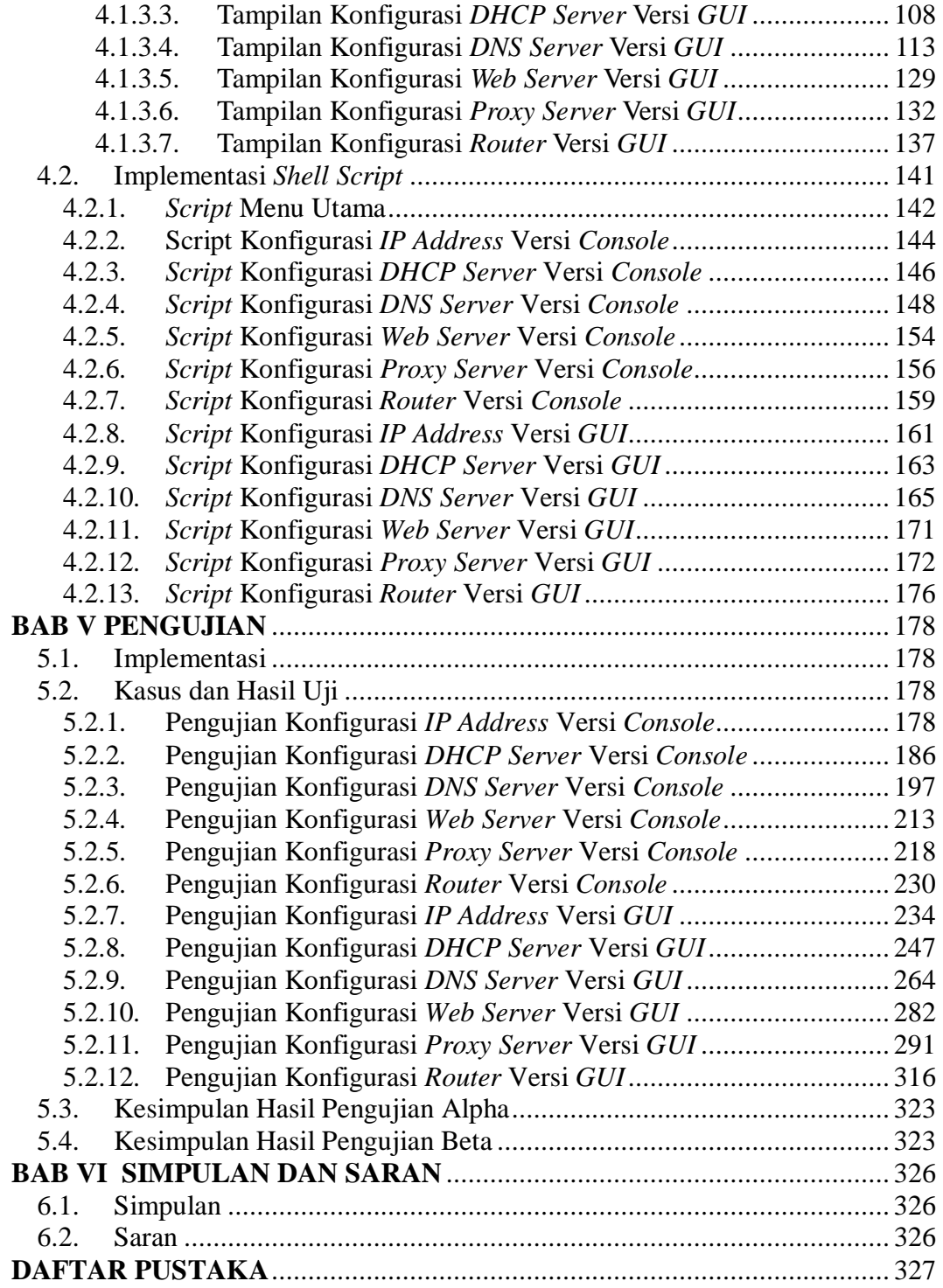

## **DAFTAR TABEL**

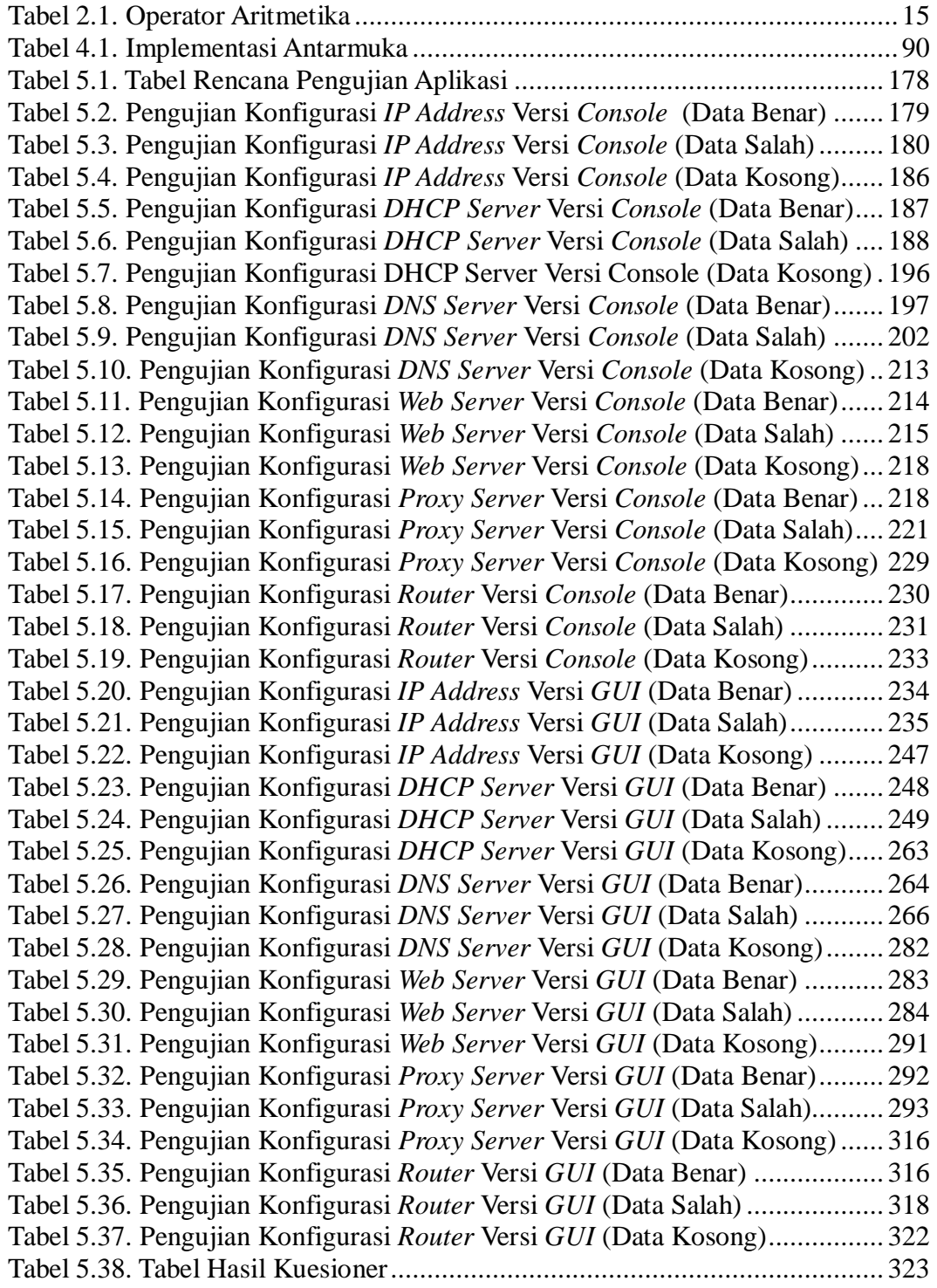

### **DAFTAR GAMBAR**

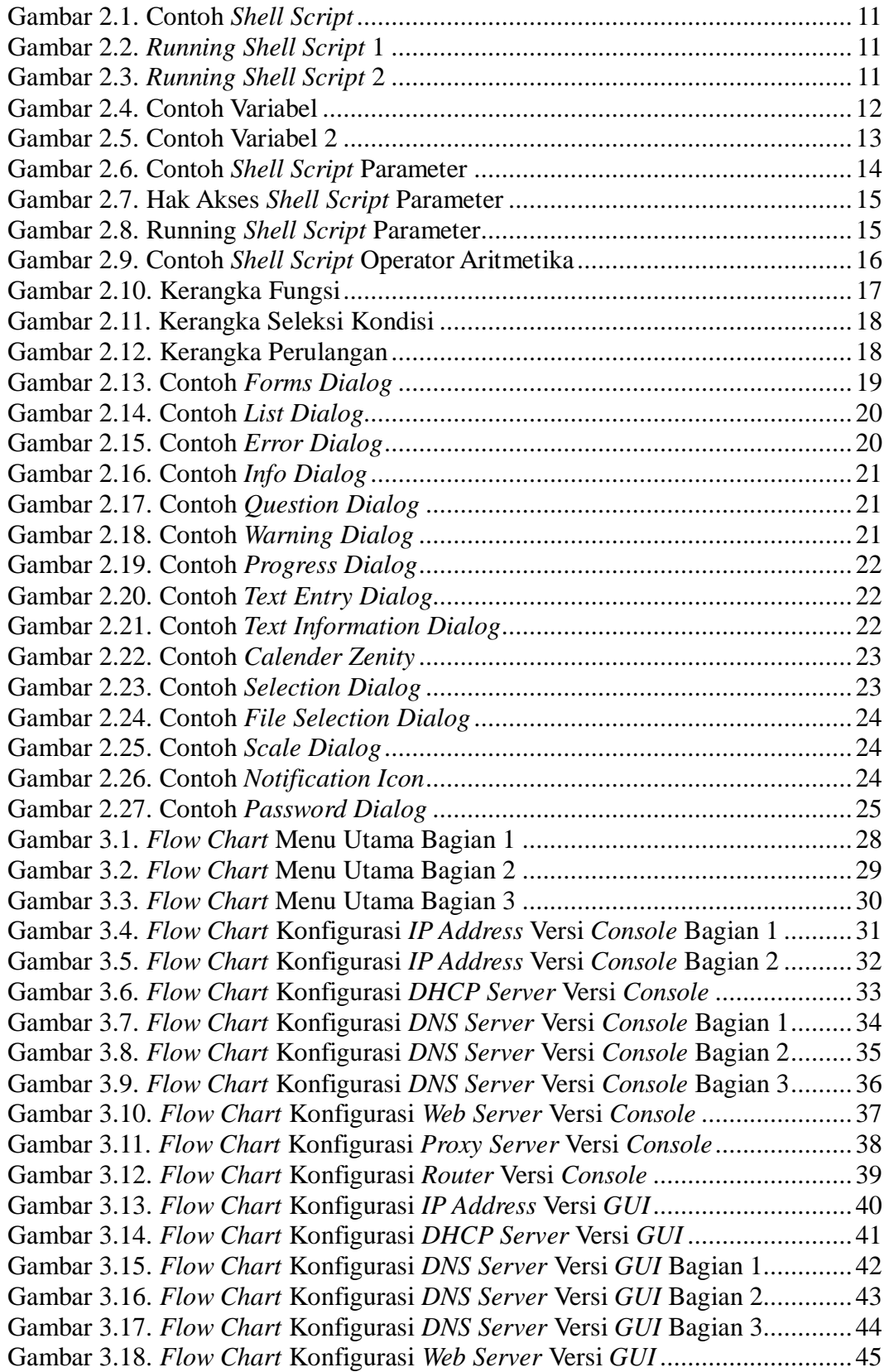

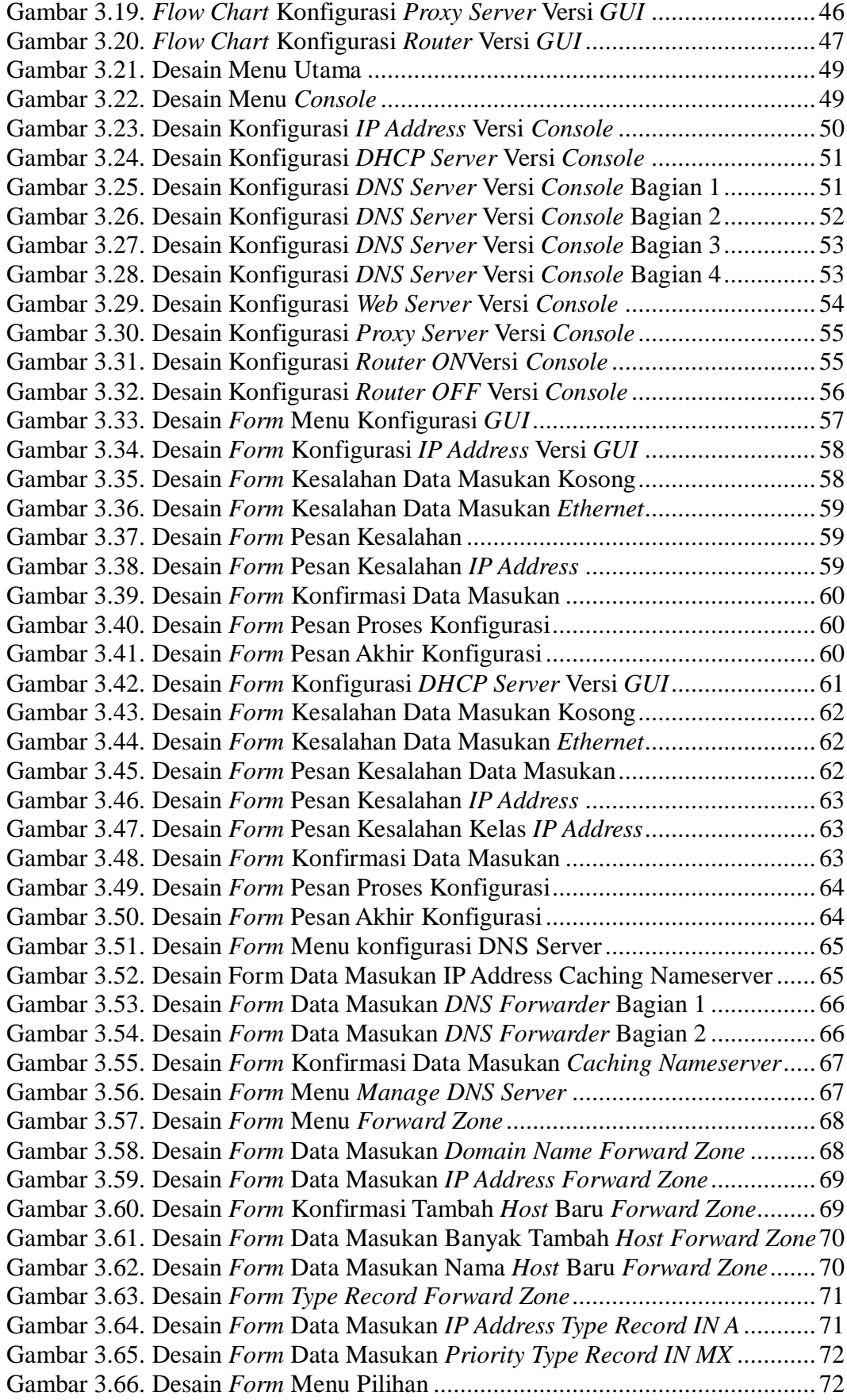

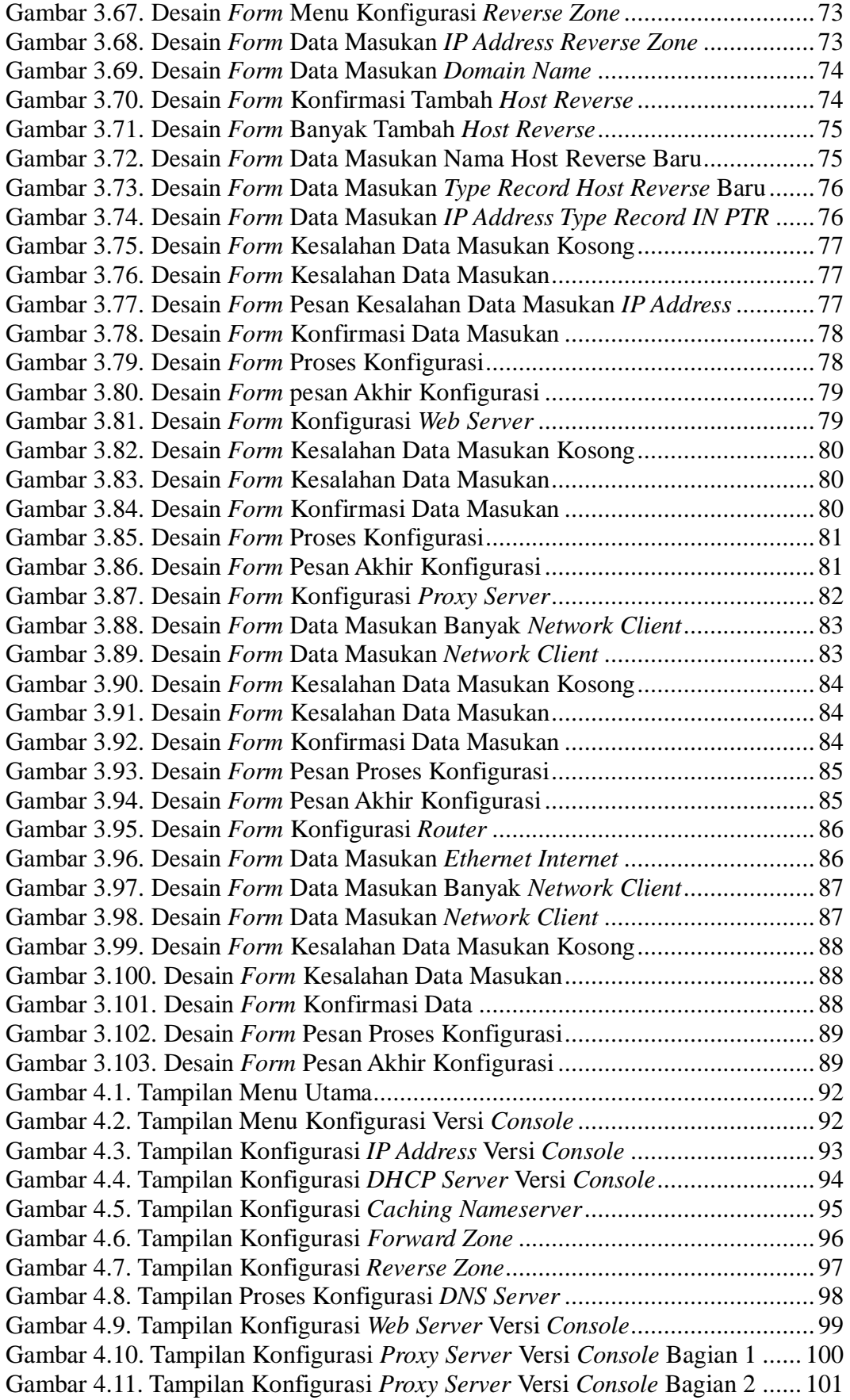

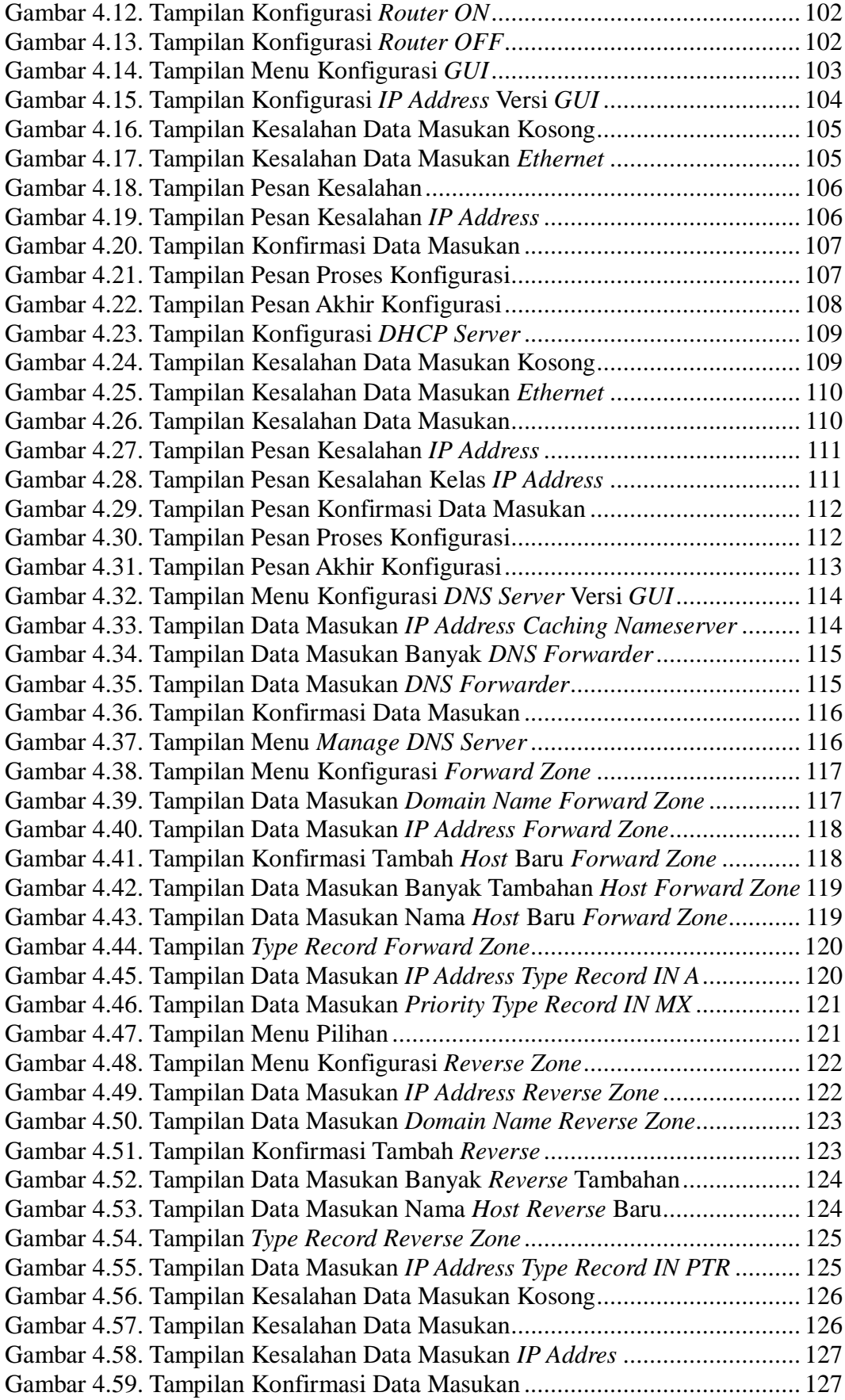

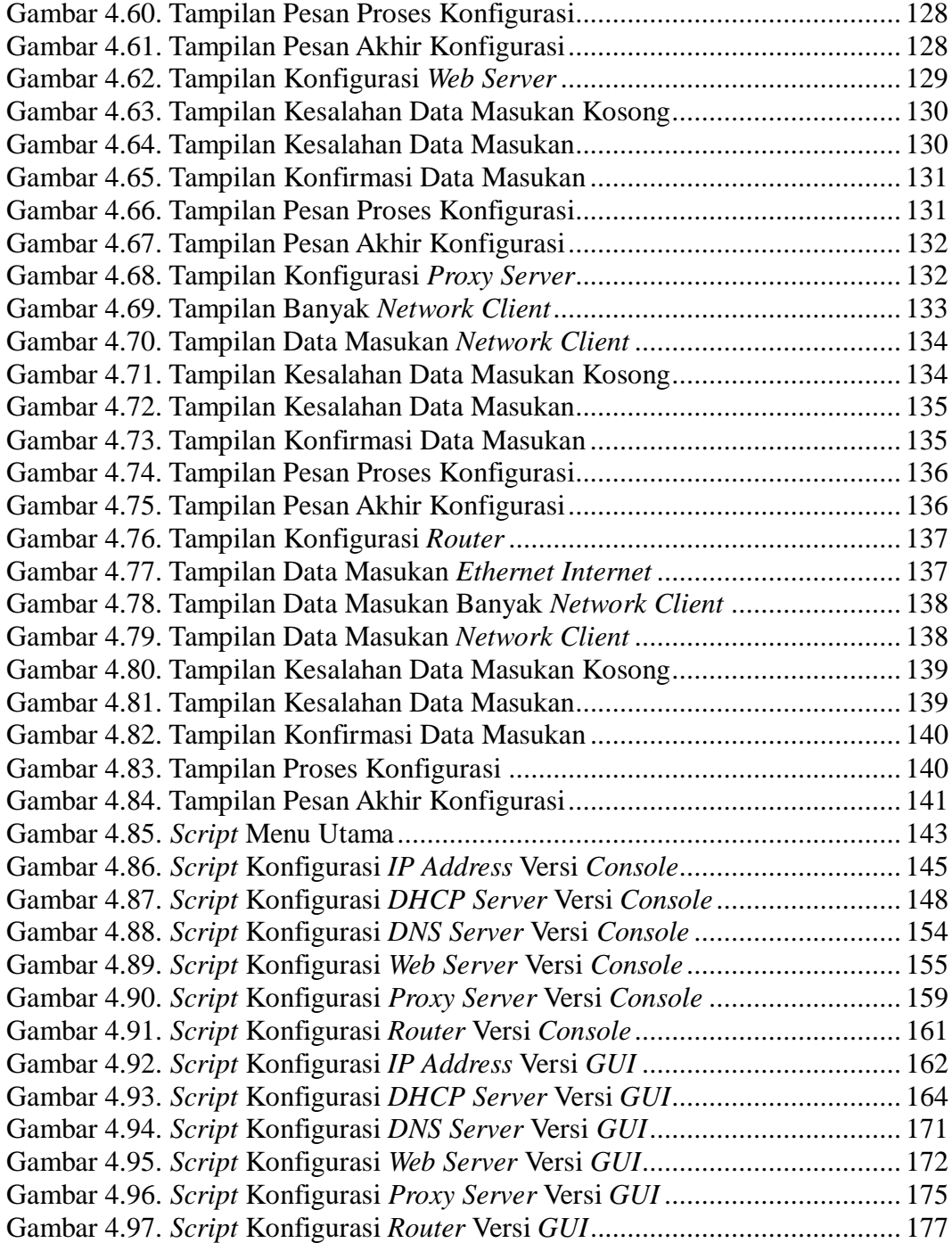